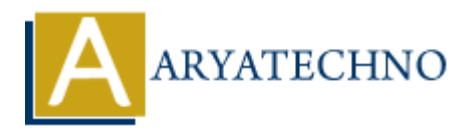

# **PHP oops - What is Object?**

**Topics :** [PHP](https://www.aryatechno.com/category/1/php.html) **Written on** [February 09, 2021](https://www.aryatechno.com/page/php/50/php-oops-what-is-object.html)

An Object is an instance of class. PHP Object is used to access properties and methods of class.

A variables are called properties and functions are called methods in class. We can call member methods of class using object. on February 09, 2021<br>
at is an instance of class. PHP Object is used to access properties and methods of cl<br>
les are called properties and functions are called methods in class. We can call mer<br>
of class using object.<br>
Fre

We can create multiple objects from a class. Each object will have different property values.

We can create new object using "new" operator as per as below.

## **PHP Syntax:**

Object variable name = new keyword class name;

<?php

class Class\_name{

```
 function getMethod()
 {
    //code to be executed!
```
}

```
 $obj= new Class_name;
```
}

?>

new keyword is used to allocate memory for object.

## **PHP Example :**

```
<?php
class Game{
```
public \$name;

```
 function set_game($name)
 {
   $this->name=$name;
```
}

```
 function get_game()
 {
    return $this->name;
```
}

}

```
\text{scricket} = \text{new Game}();
shockey = new Game();$football = new Game(); $cricket->set_game("Cricket");
 $hockey->set_game("Hockey");
 $football->set_game("Football");
echo "</br>I would like to play ".$cricket->get game();
echo "</br>I would like to play ".$hockey->get_game();
echo "</br>I would like to play ".$football->get game();
Scricket = new Game();<br>
$hockey = new Game();<br>
$cricket->set game("fockey");<br>
$hockey->set game("fockey");<br>
$hockey->set game("fockey");<br>
$hockey->set game("focket");<br>
echo "</br>I would like to play ".$hockey->get game();
```
?>

# **Output:**

I would like to play Cricket I would like to play Hockey I would like to play Football

## **Output :**